# **FAMILIA DE ACTIVOSPréstamos para Negocios**

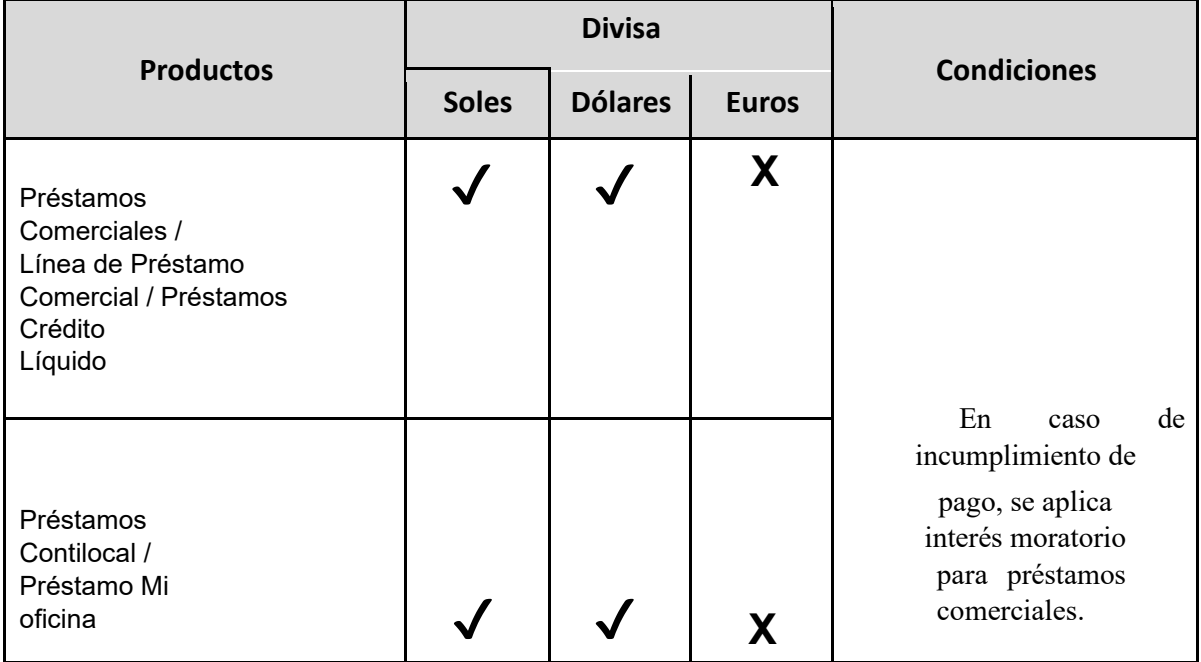

## **Beneficios**

**¡Al terminar la lectura de este capítulo, podrás conocer!**

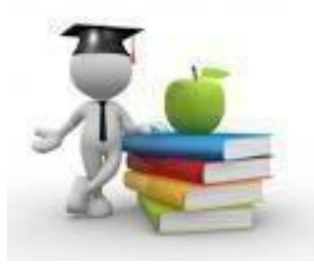

- **● Los conceptos financieros que se aplican para calcular los intereses de un préstamo. El procedimiento de cálculo de las cuotas con las que se paga el préstamo**
- **● Como se aplica el interés compensatorio en el préstamo si hay incumplimiento de pago**

## **Definiciones**

### **- Préstamo Comercial, Crédito Líquido**

Es un crédito que te permite financiar capital de trabajo para reponer o comprar inventarios a plazos y montos en función al flujo de caja de tu negocio.

### ▪ **Contilocal**

Es un crédito que te permite financiar la compra del inmueble para un local comercial.

**- Tasa Efectiva Anual (TEA)** Tasa de interés a aplicarse en la préstamo recibido

### ▪ **Cronograma de pagos**

Documento que se entrega con el desembolso del préstamo y que detalla las fechas y monto de pago comprometidos para la cancelación del préstamo. Su incumplimiento genera la aplicación de importes adicionales a la cuota (interés compensatorio).

### **-** Interés compensatorio

Es el interés que se aplica en los casos de incumplimiento del pago de por lo menos una cuota (Capital más interés) en las fechas establecidas en el cronograma de pagos. Su cálculo se realiza en función a la TEA (Tasa Efectiva Anual) y el número de días de incumplimiento.

### ▪ **Penalidad por incumplimiento de pago**

Se aplicará a la cuota no cancelada oportunamente, desde el primer día de atraso de la de pago que se indique en el cronograma. El importe que aplicará de esta penalidad dependerá de los días de atraso que exista en el pago de la cuota. Los importes de penalidad se encuentran publicados en la página web del banco [\(](http://www.bbvacontinental.pe/)<https://www.bbva.pe/>[\)](http://www.bbvacontinental.pe/) en el enlace (tasas y tarifas). Este aplica para Personas Jurídicas distintas a Microempresas y Personas Naturales con Negocio.

### **- Interés Moratorio**

El interés moratorio tiene por finalidad indemnizar la mora en el pago del crédito. Se aplica en caso de incumplimiento en el pago oportuno de la cuota de su préstamo, en función de los días de atraso. El incumplimiento de pago genera el reporte ante la Central de Riesgos con la clasificación que corresponda.

# **Conceptos Financieros**

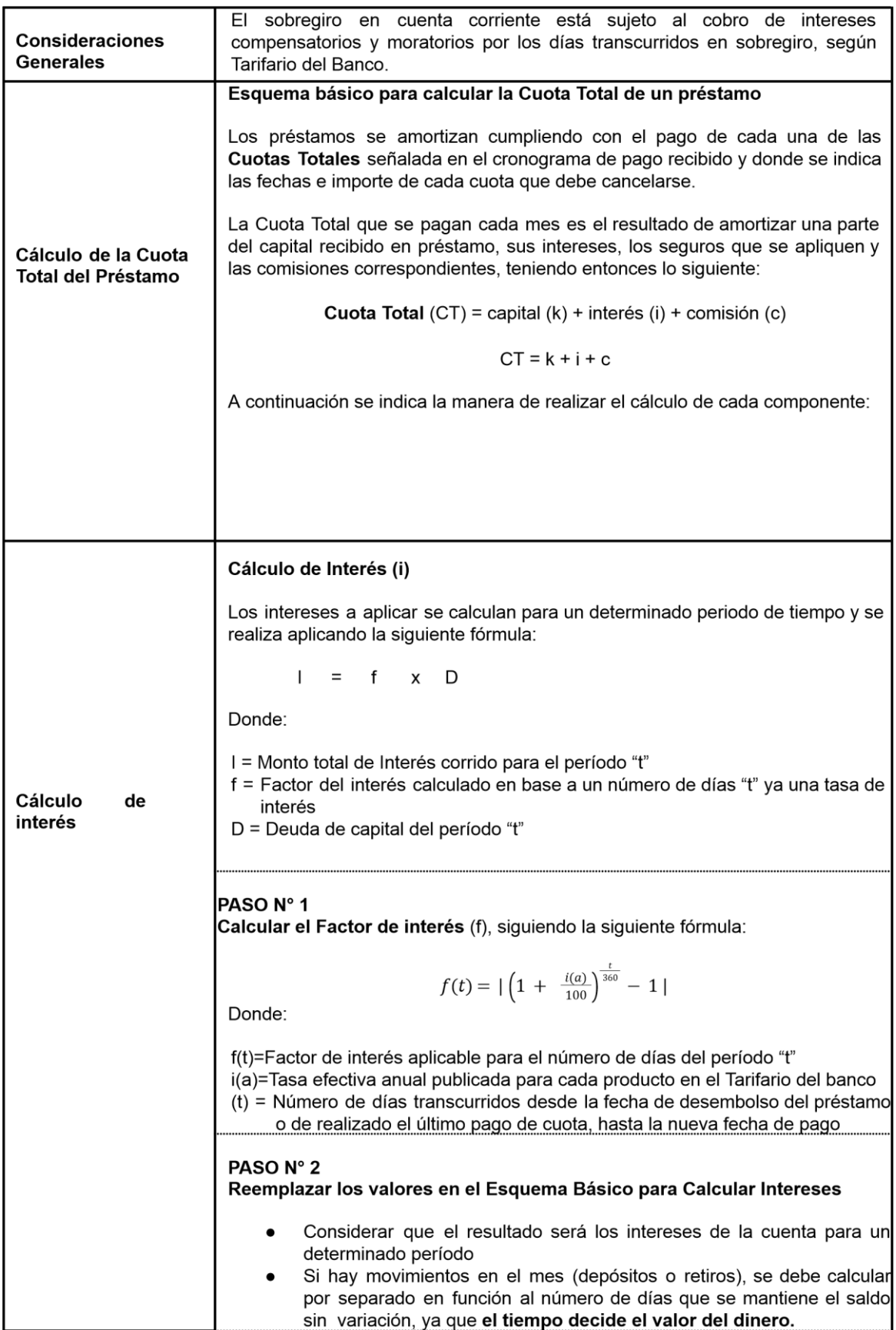

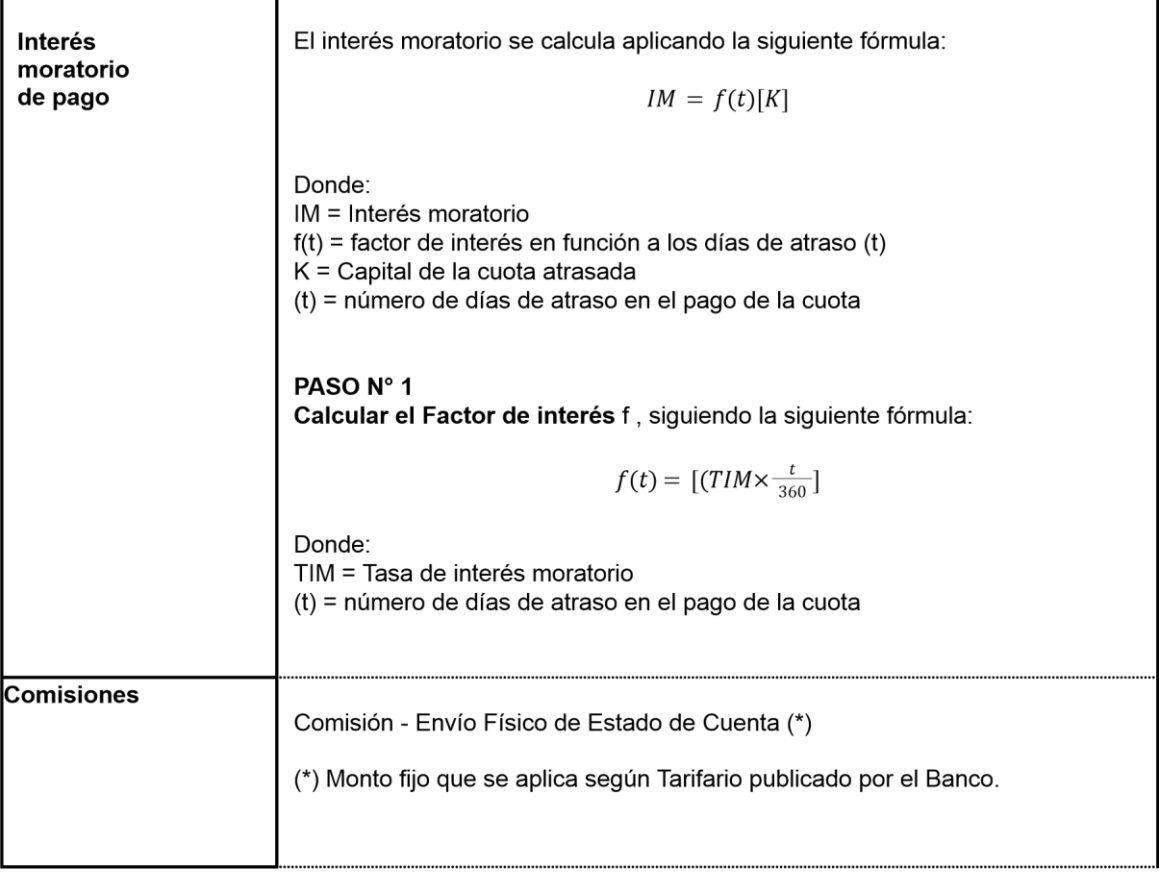

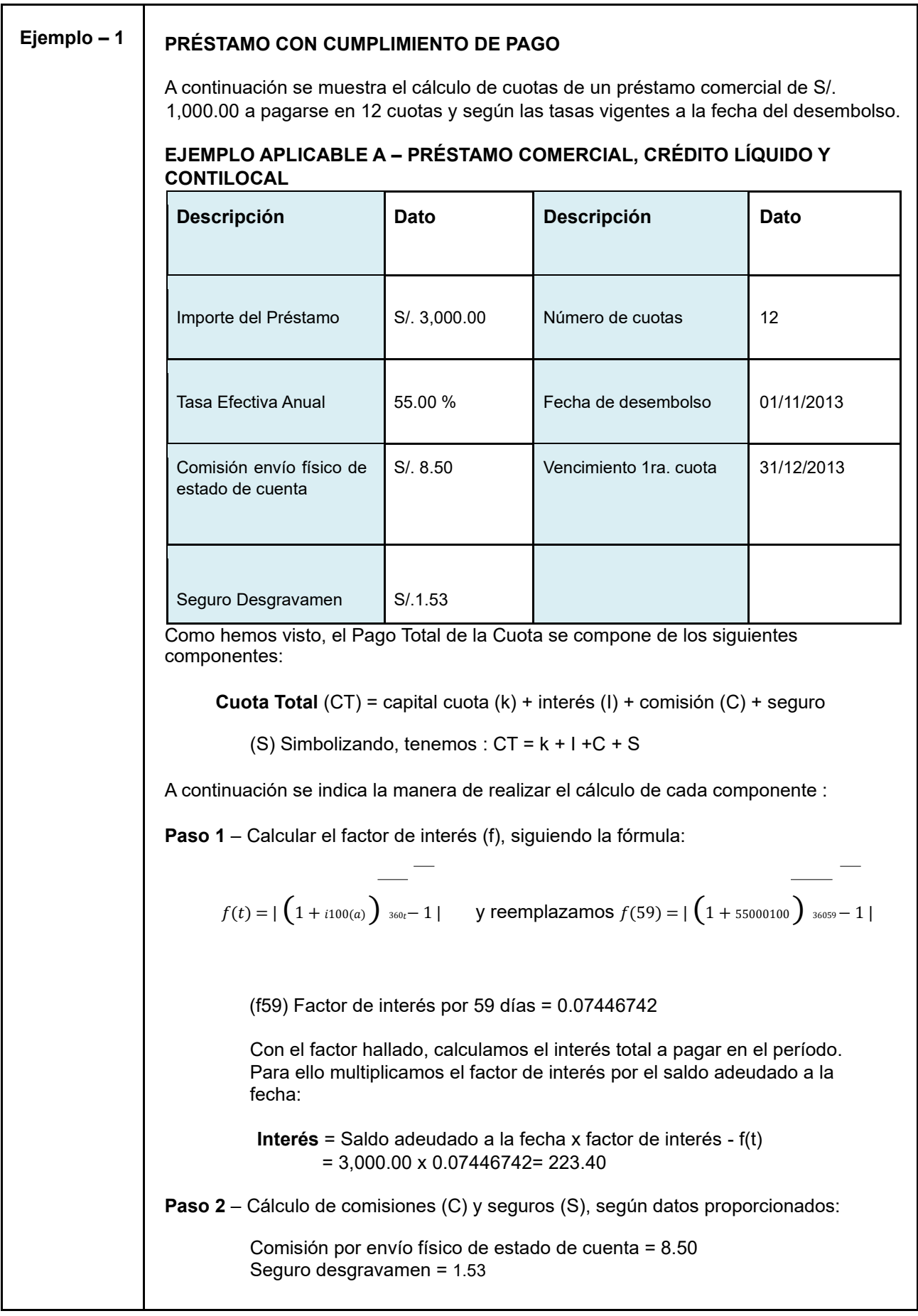

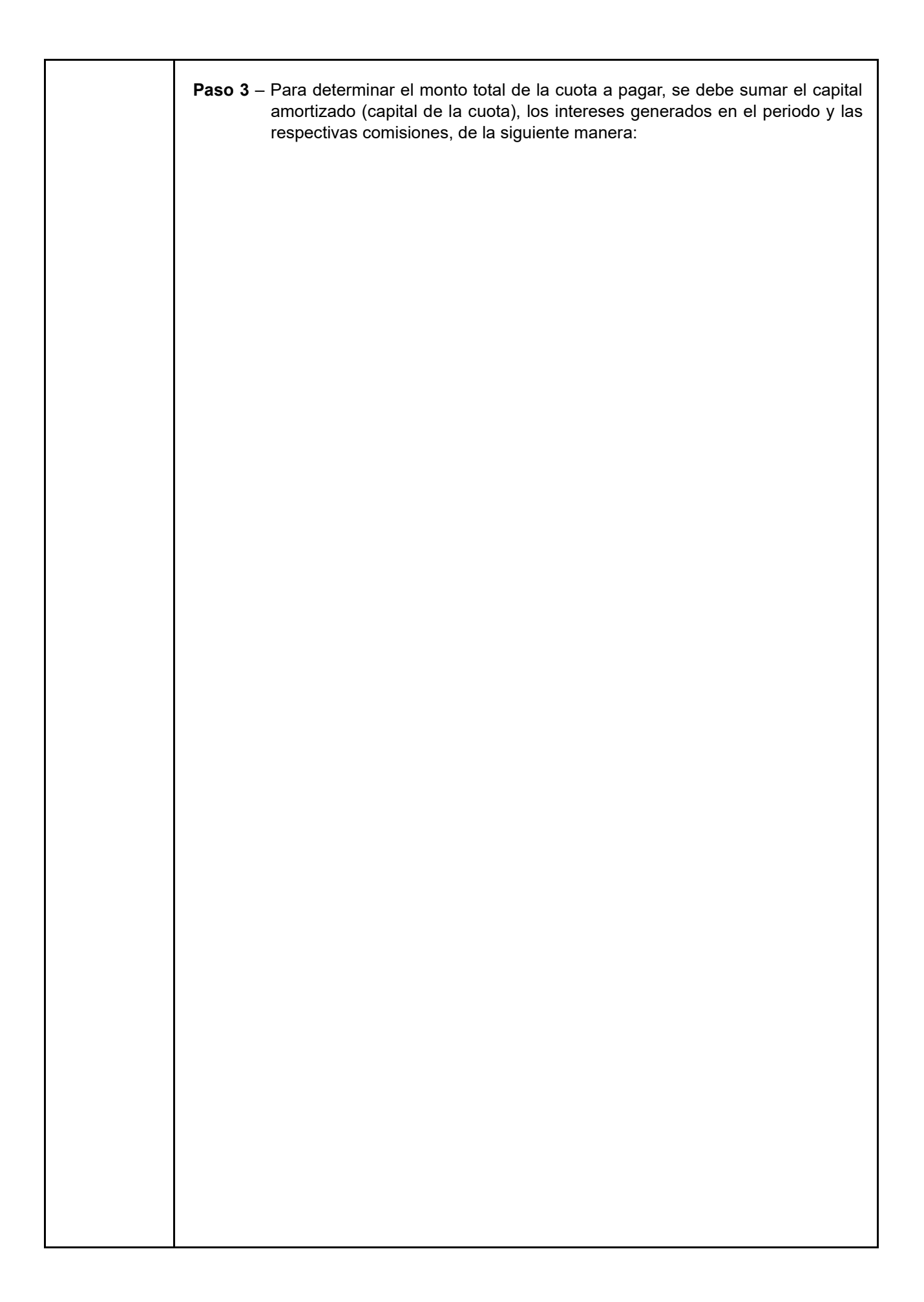

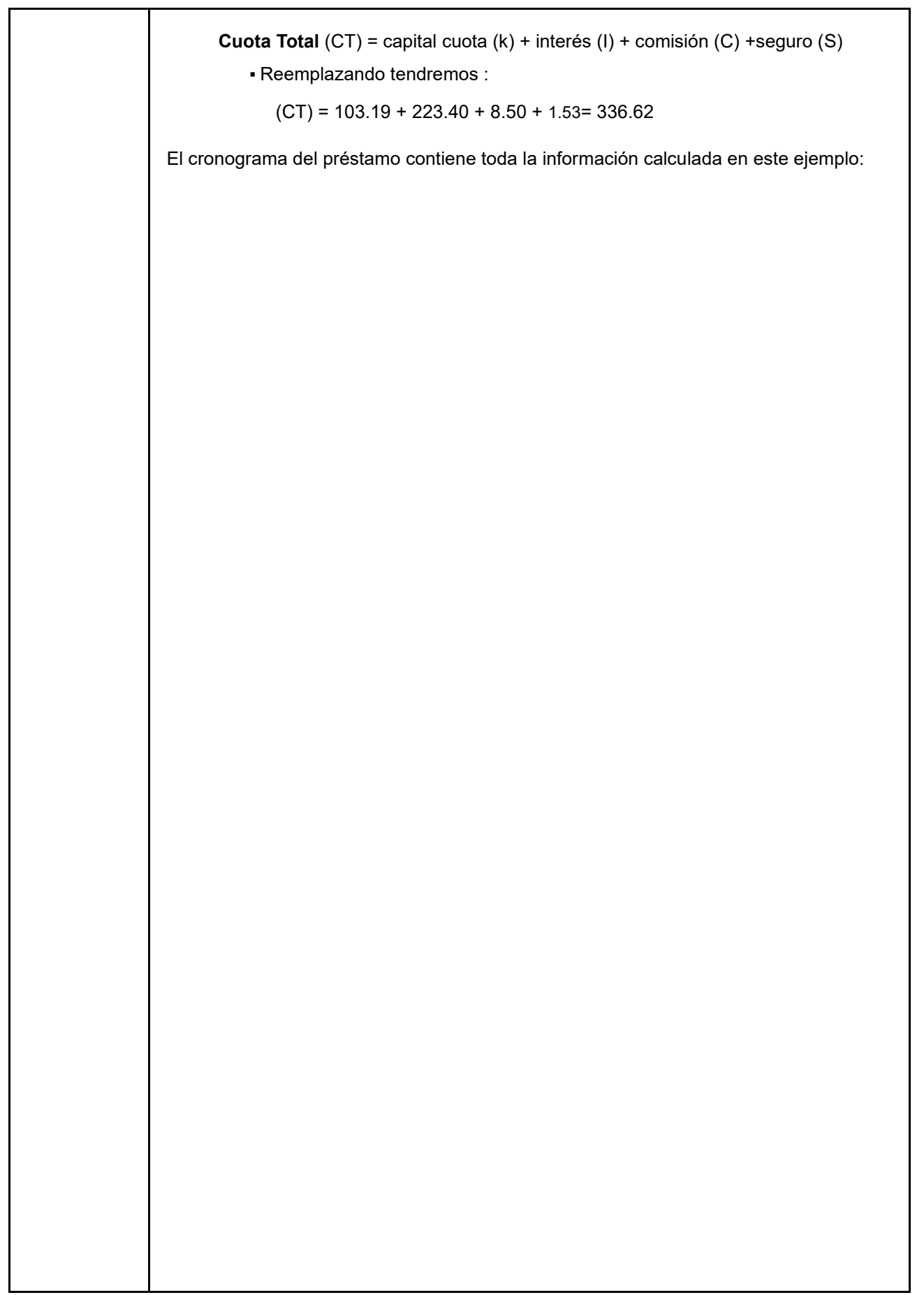

**Cronograma de Pago**

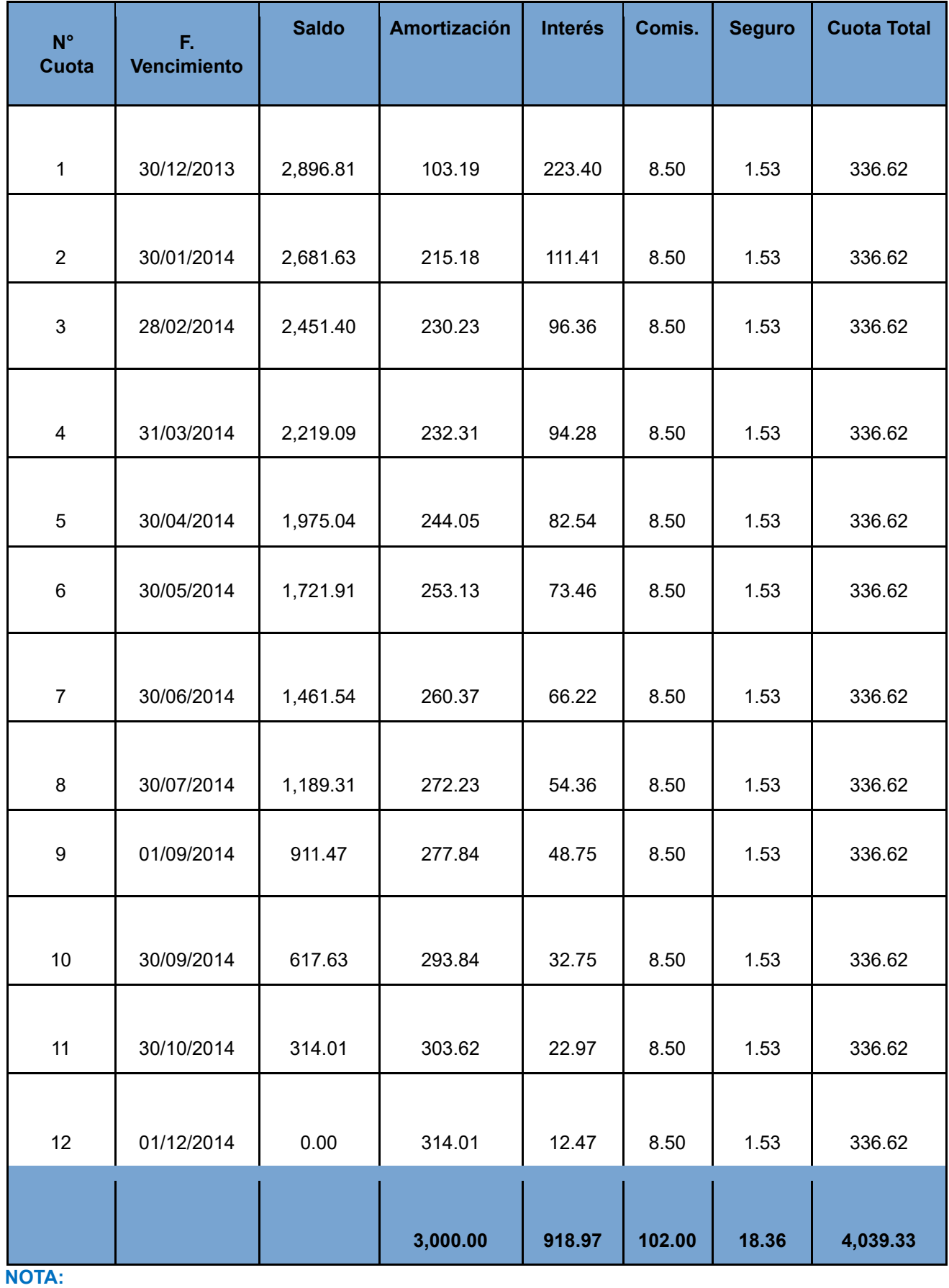

Si el día de pago se fuera el 15, la primera cuota será diferente al resto de las cuotas del cronograma

# **TCEA - Tasa de Costo Efectivo Anual**

### **1. PRÉSTAMO COMERCIAL / LÍNEA DE PRÉSTAMO COMERCIAL Y CRÉDITO LÍQUIDO**  CÁLCULO DE TASA DE COSTO EFECTIVO ANUAL (TCEA)

Para este ejemplo tenemos el siguiente préstamo:

- Importe del préstamo: S/. 3,000.00
- Tasa de interés efectiva anual: 55.00%
- Numero de cuotas: 12

- Fecha de desembolso: 01/11/2013 Cronograma de pago:

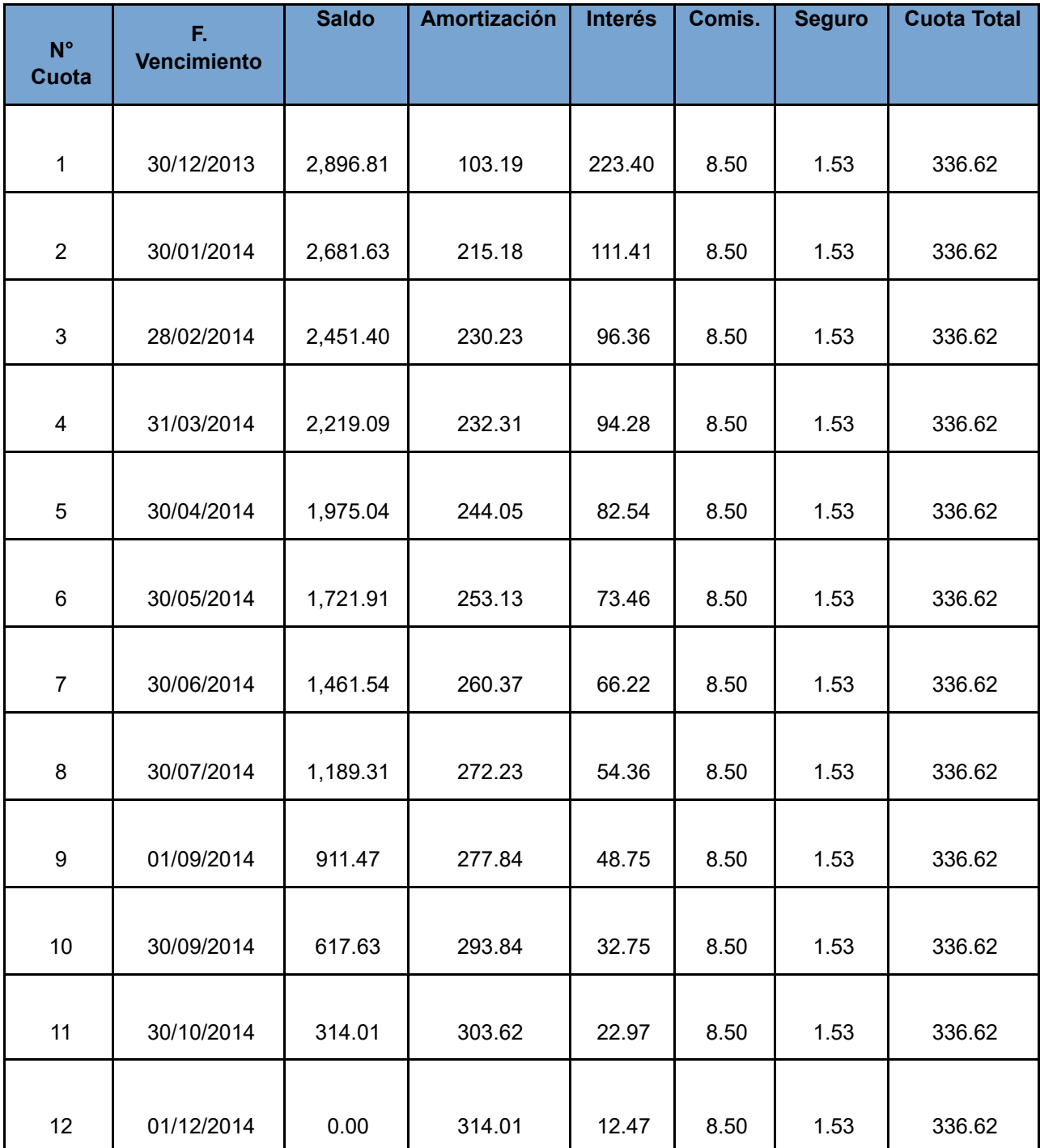

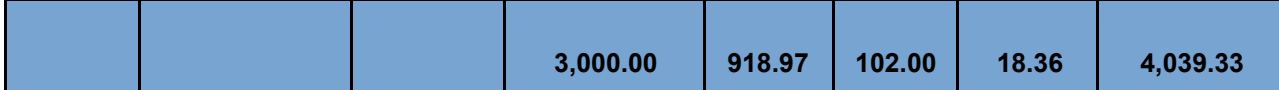

Con estos datos se obtiene una **Cuota financiera** (amortización más interés) de S/. 326.59

#### **Importe Neto:**

Es el monto del préstamo:

- Importe del Préstamo: S/. 3,000.00 **Comisión por envío físico de estado de cuenta:**

Esta comisión se cobra en cada cuota y forman parte de la Cuota Total a pagar en cada

periodo. Para el ejemplo será de S/.8.50 **Seguro de Desgravamen:**

Este seguro se cobra en cada cuota y forman parte de la Cuota Total a pagar en cada periodo. Para el ejemplo será de S/. 1.53

### **Cuota Total:**

Es el monto total a pagar en cada periodo el cual incluye:

- Cuota: S/. 326.59

- Comisión por envío físico de estado de cuenta: S/. 8.50

- Seguro S/. 1.53
- Cuota Total: **S/. 336.62**

#### **Aproximación para hallar el Tasa de Costo Efectivo Anual (TCEA):**

Tomando en cuenta los valores del ejemplo; se realiza un procedimiento para calcular el valor actual de las cuotas totales de S/. 333.62 en los 12 periodos, para luego buscar una tasa que permita que la suma de estos valores se aproxime o igual al importe neto del préstamo de S/. 3,000.00

La tasa que permita obtener el valor más cercano es considerada como la TCEA - Tasa de Costo Efectivo Anual:

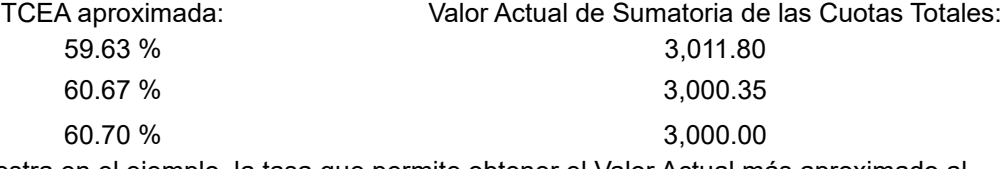

Como se muestra en el ejemplo, la tasa que permite obtener el Valor Actual más aproximado al Importe del préstamo de S/. 3,000.00 es la de 60.70 %.

### **2. PRÉSTAMO CONTILOCAL Y PRÉSTAMO MI OFICINA** CÁLCULO DE TASA DE COSTO EFECTIVO ANUAL (TCEA)

Para este ejemplo tenemos el siguiente préstamo:

- Importe del préstamo: **S/. 20,000.00**

- Tasa de interés efectiva anual: **23.90 %**
- Número de cuotas: **12**

- Fecha de desembolso: **01/11/2013** Cronograma de pago:

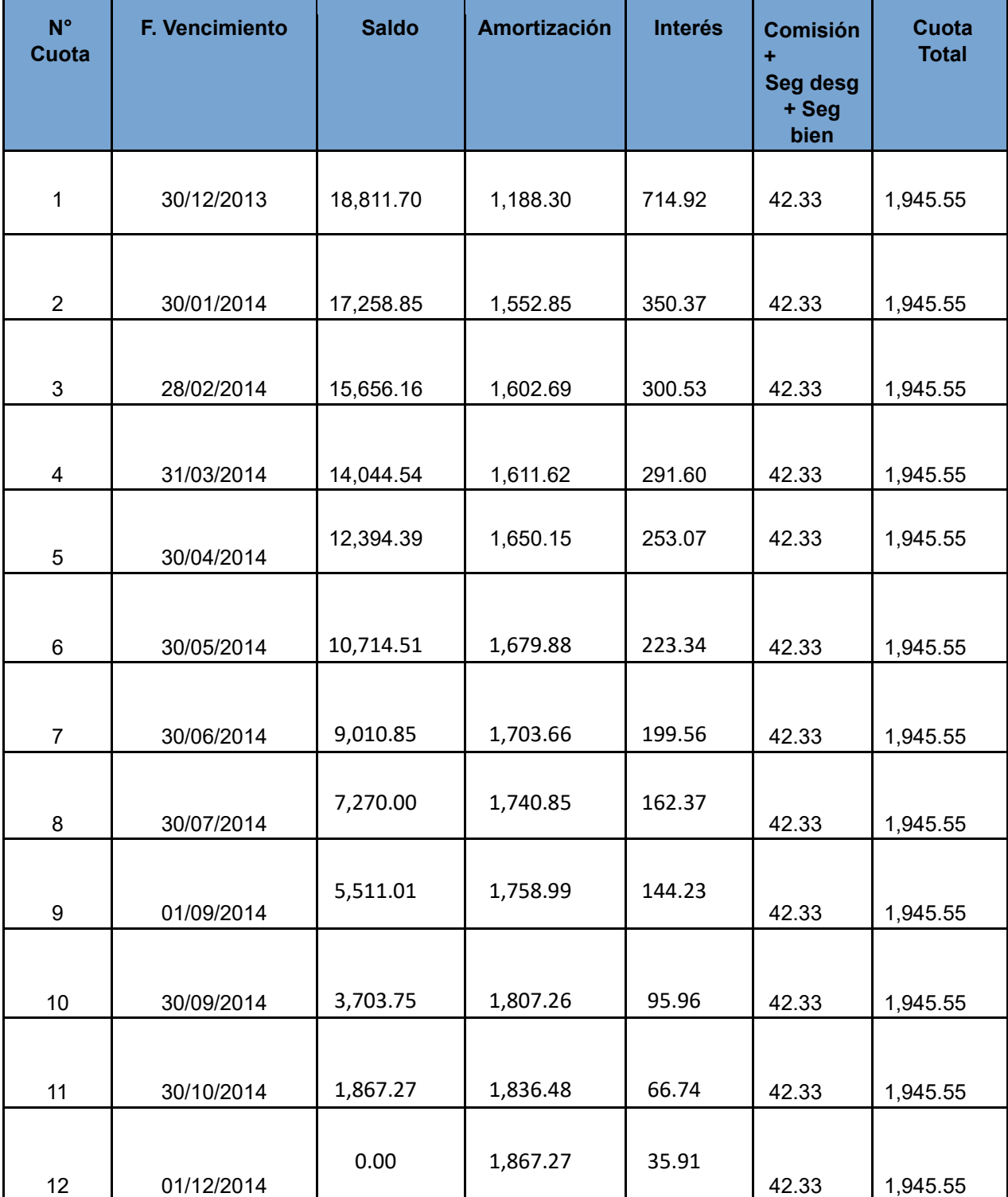

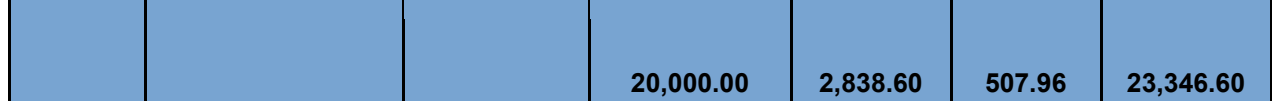

Con estos datos se obtiene una **Cuota financiera** (amortización más interés) de S/. 1,903.22

#### **Importe Neto:**

Es el monto del préstamo: - Importe del Préstamo: S/. 20,000.00

#### **Comisión por envío de físico de estado de cuenta:**

Esta comisión se cobra en cada cuota y forman parte de la Cuota Total a pagar en cada

periodo. Para el ejemplo será de S/. 10.00 **Seguro de Desgravamen:**

Este seguro se cobra en cada cuota y forman parte de la Cuota Total a pagar en cada periodo. Para

#### el ejemplo será de S/. 7.00 **Seguro del Bien:**

Este seguro se cobra en cada cuota y forman parte de la Cuota Total a pagar en cada periodo. Para el ejemplo será de S/. 25.33 **Cuota Total:**

Es el monto total a pagar en cada periodo el cual incluye:

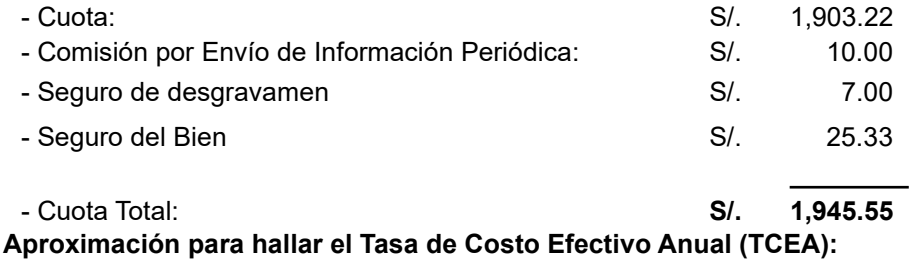

Tomando en cuenta los valores del ejemplo; se realiza un procedimiento para calcular el valor actual de las cuotas totales de S/. 1,945.55 en los 12 períodos, para luego buscar una tasa que permita que la suma de estos valores se aproxime o iguale al importe neto del préstamo de buscando la tasa de interés efectiva anual que permita que esta sumatoria se aproxime al Importe del préstamo de S/. 20,000.00.

La tasa que permita obtener el valor más cercano es considerada como la TEA - Tasa de Costo Efectivo Anual:

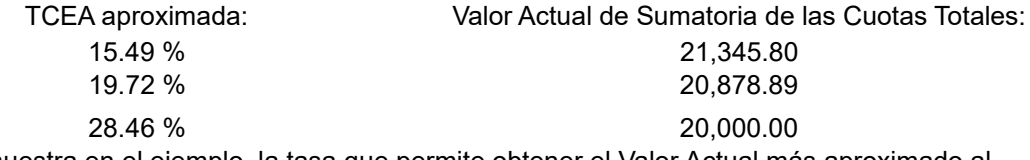

Como se muestra en el ejemplo, la tasa que permite obtener el Valor Actual más aproximado al Importe del préstamo de S/. 20,000.00 es la de 28.46 %.

### **Casos Particulares**

En los siguientes ejemplos, se muestran los cálculos que se utilizan para los préstamos, que dadas sus condiciones, requieren de modalidades diferentes para su aplicación:

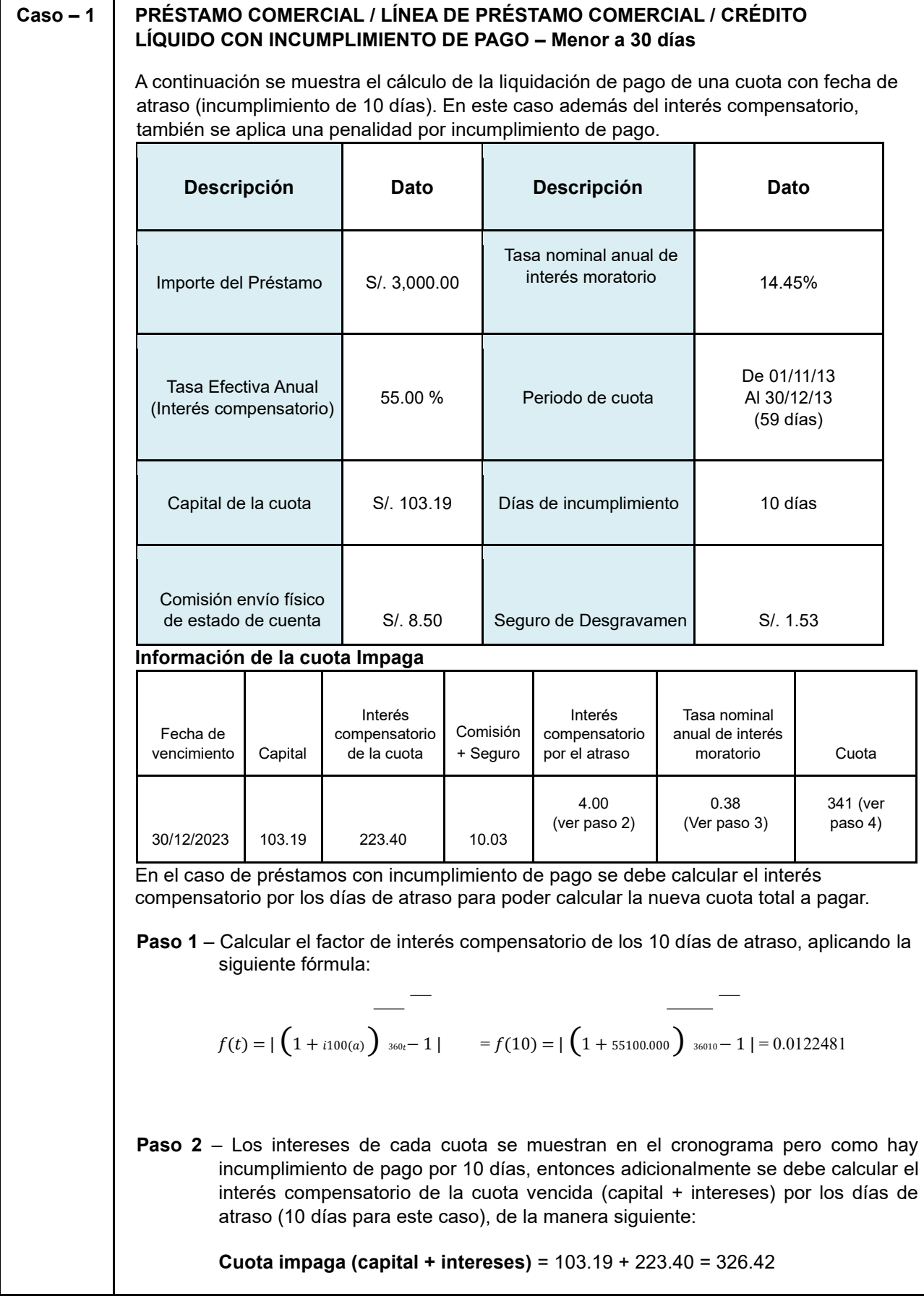

Τ

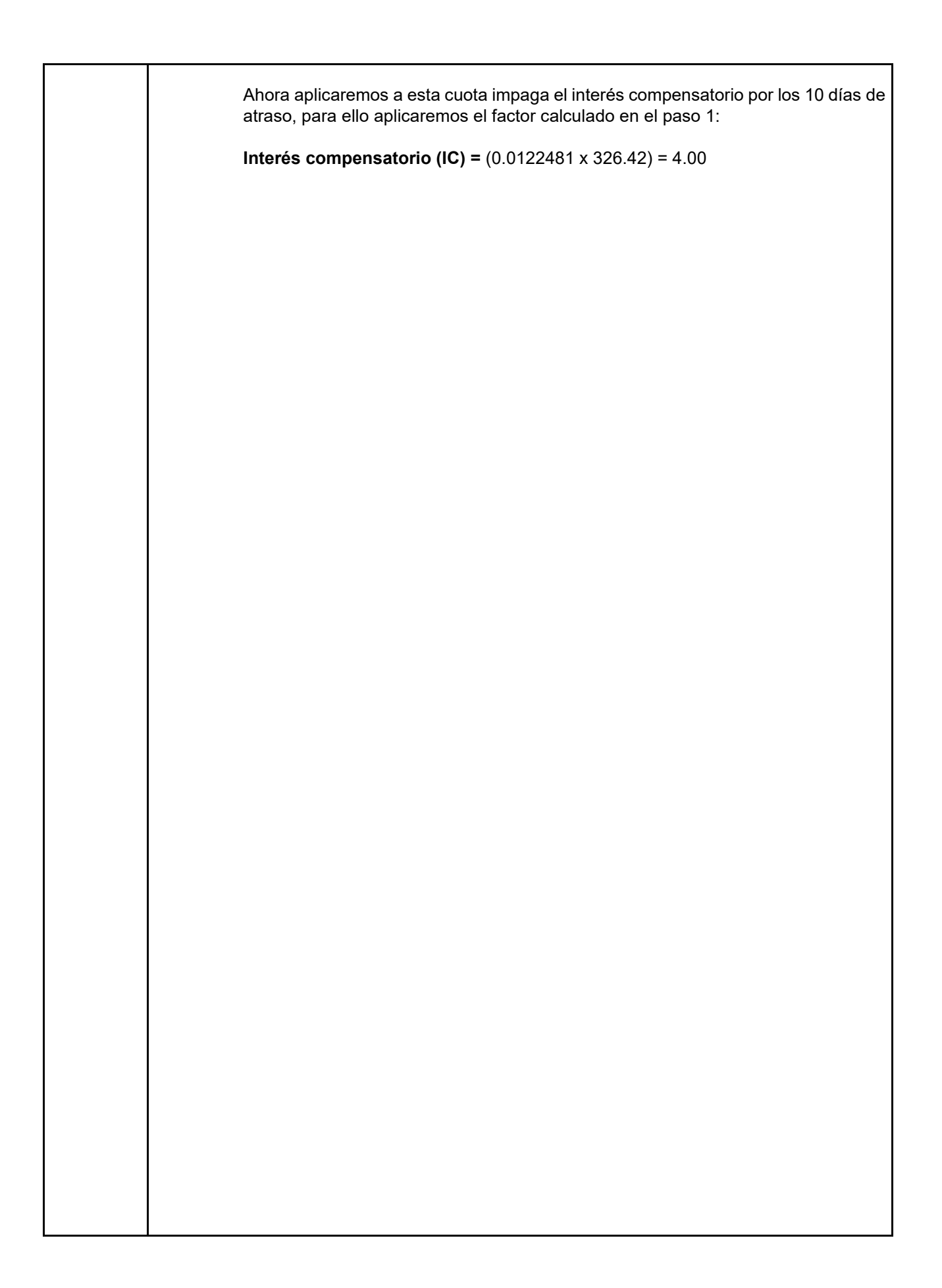

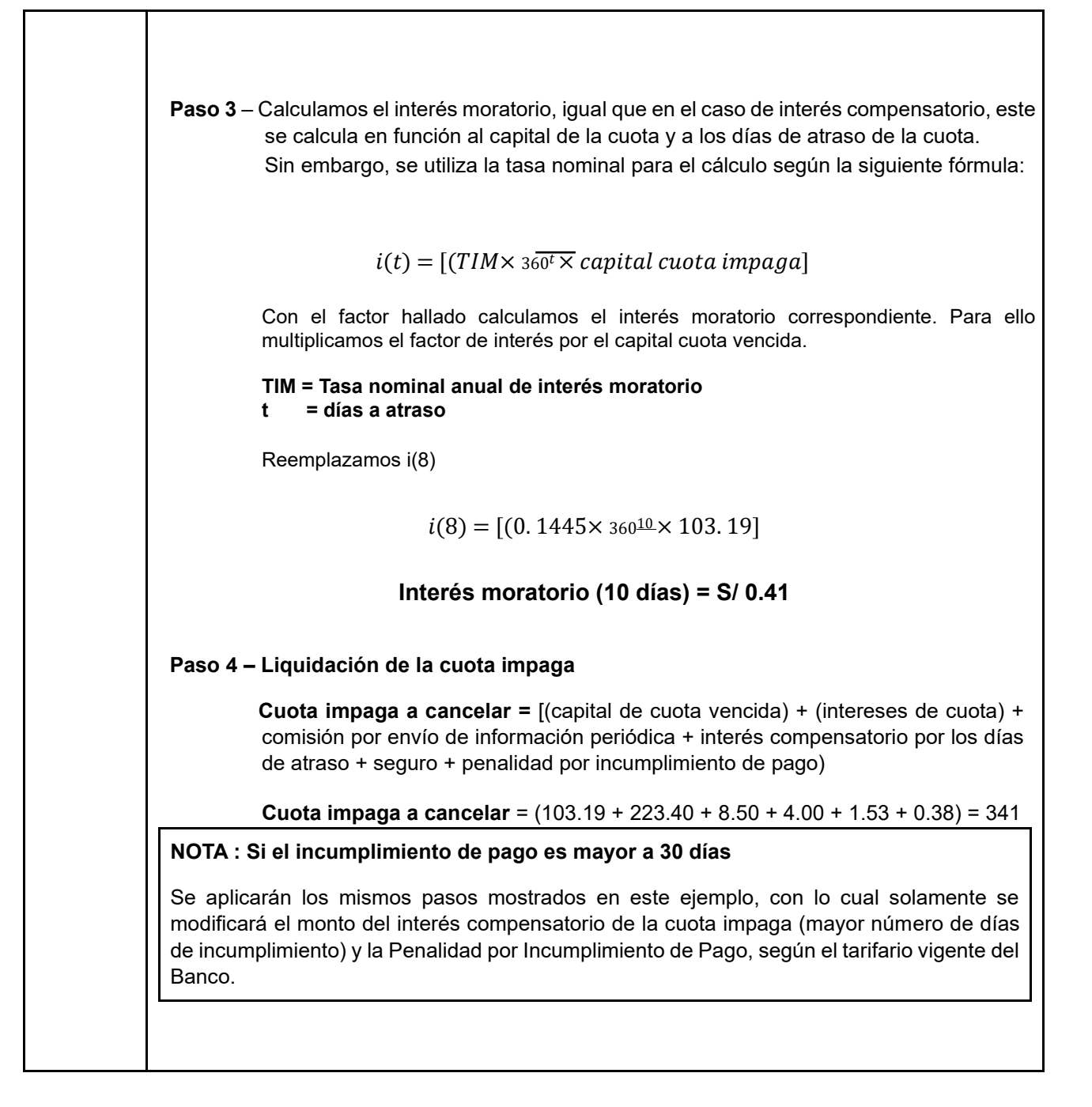

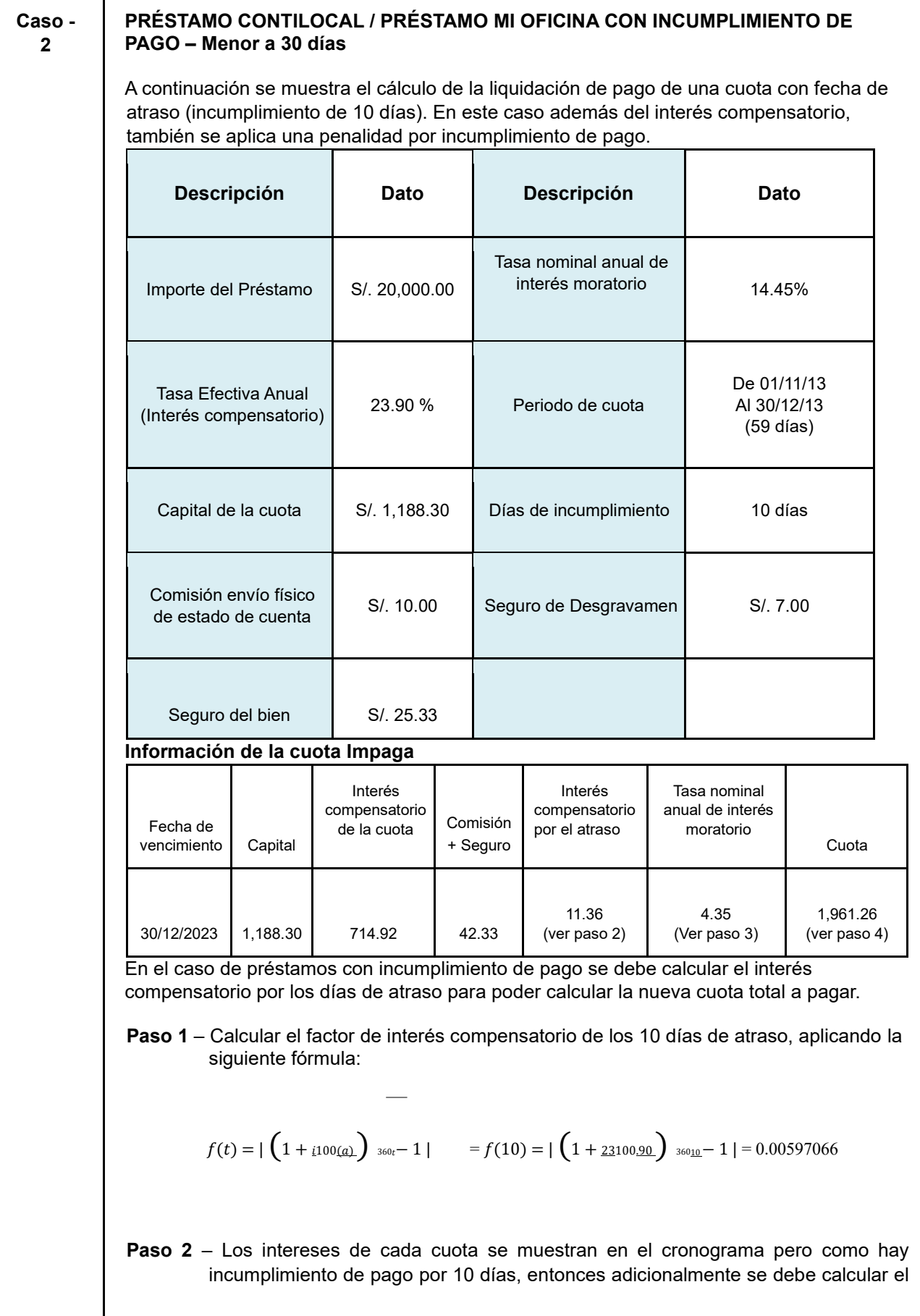

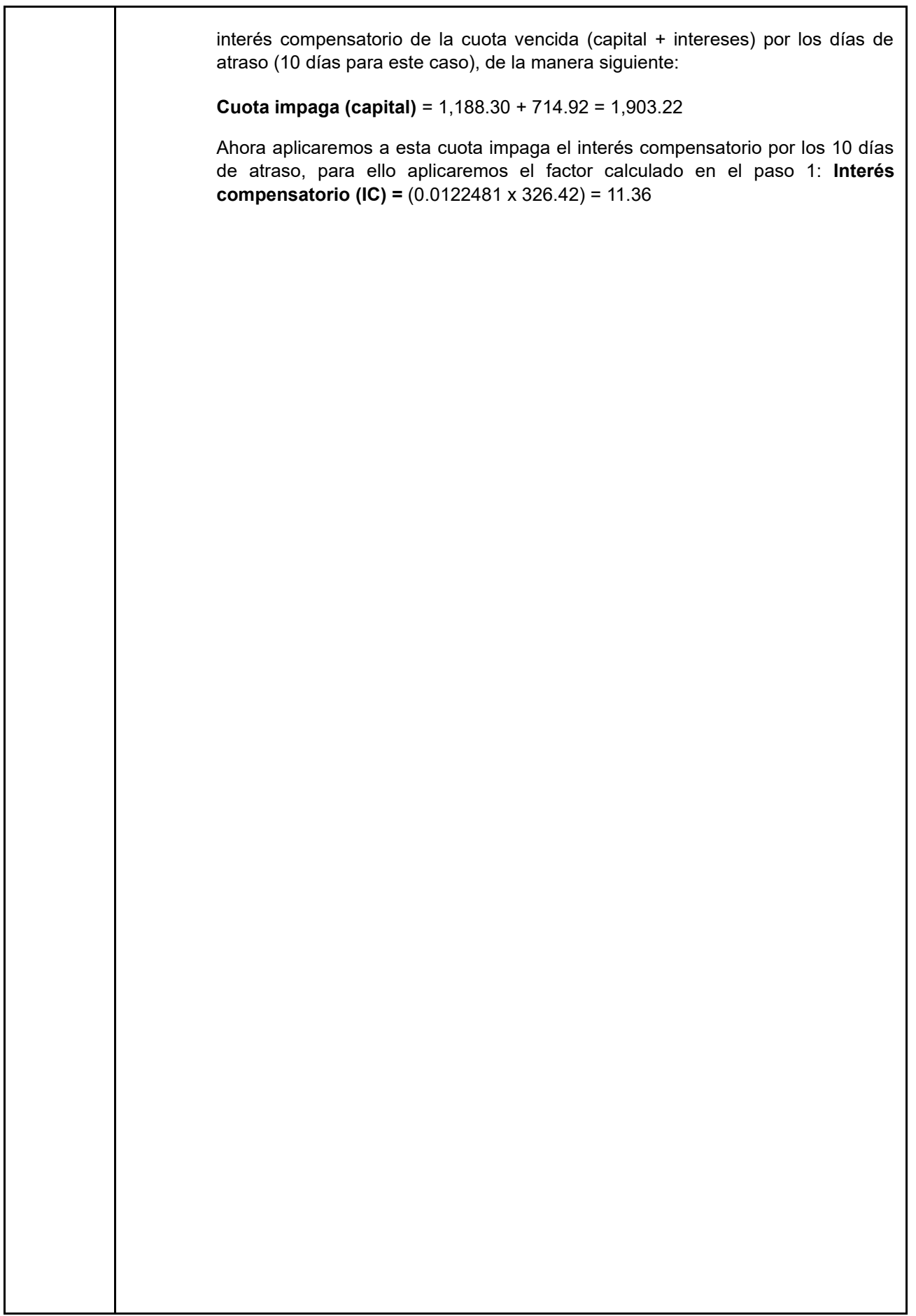

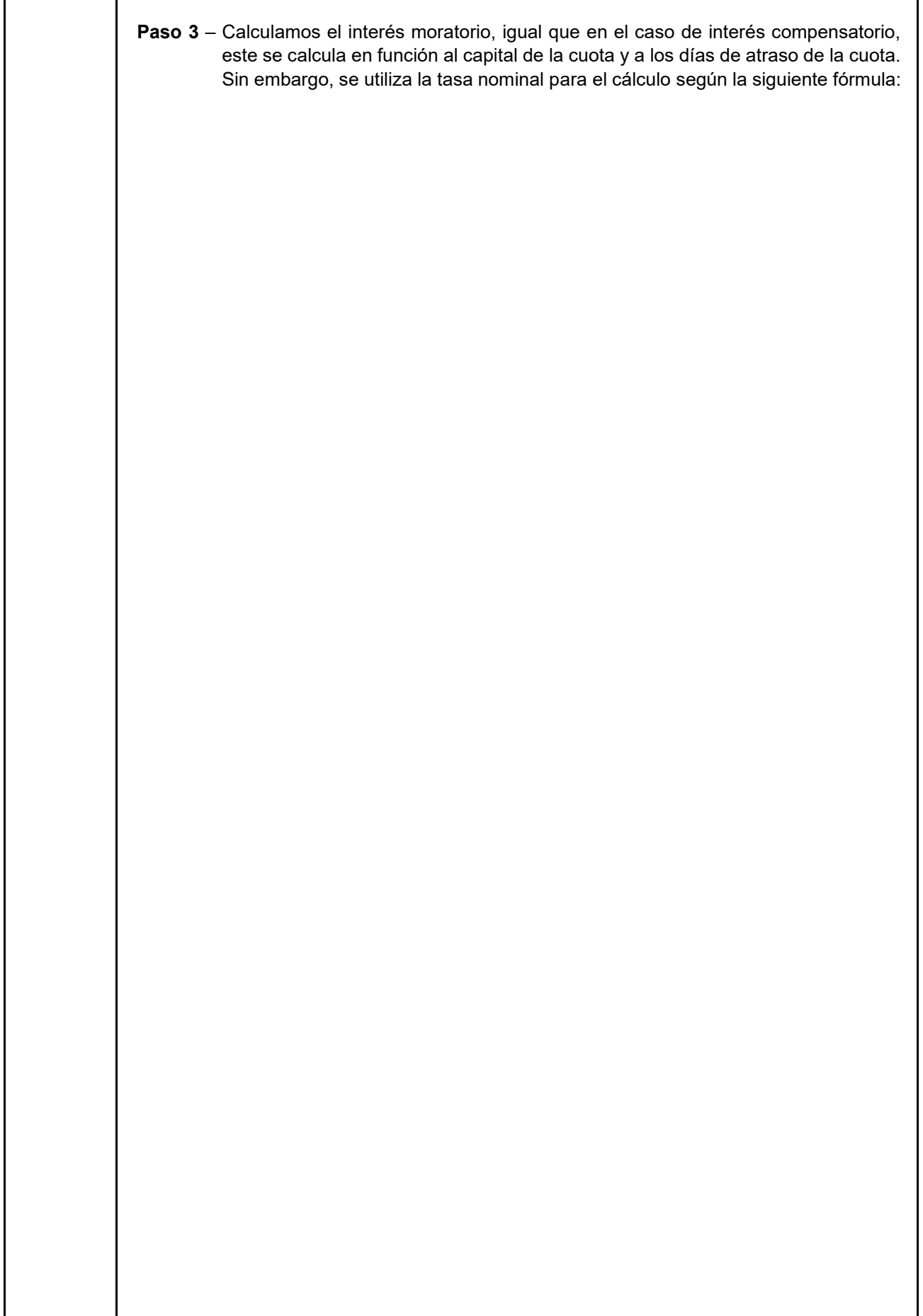

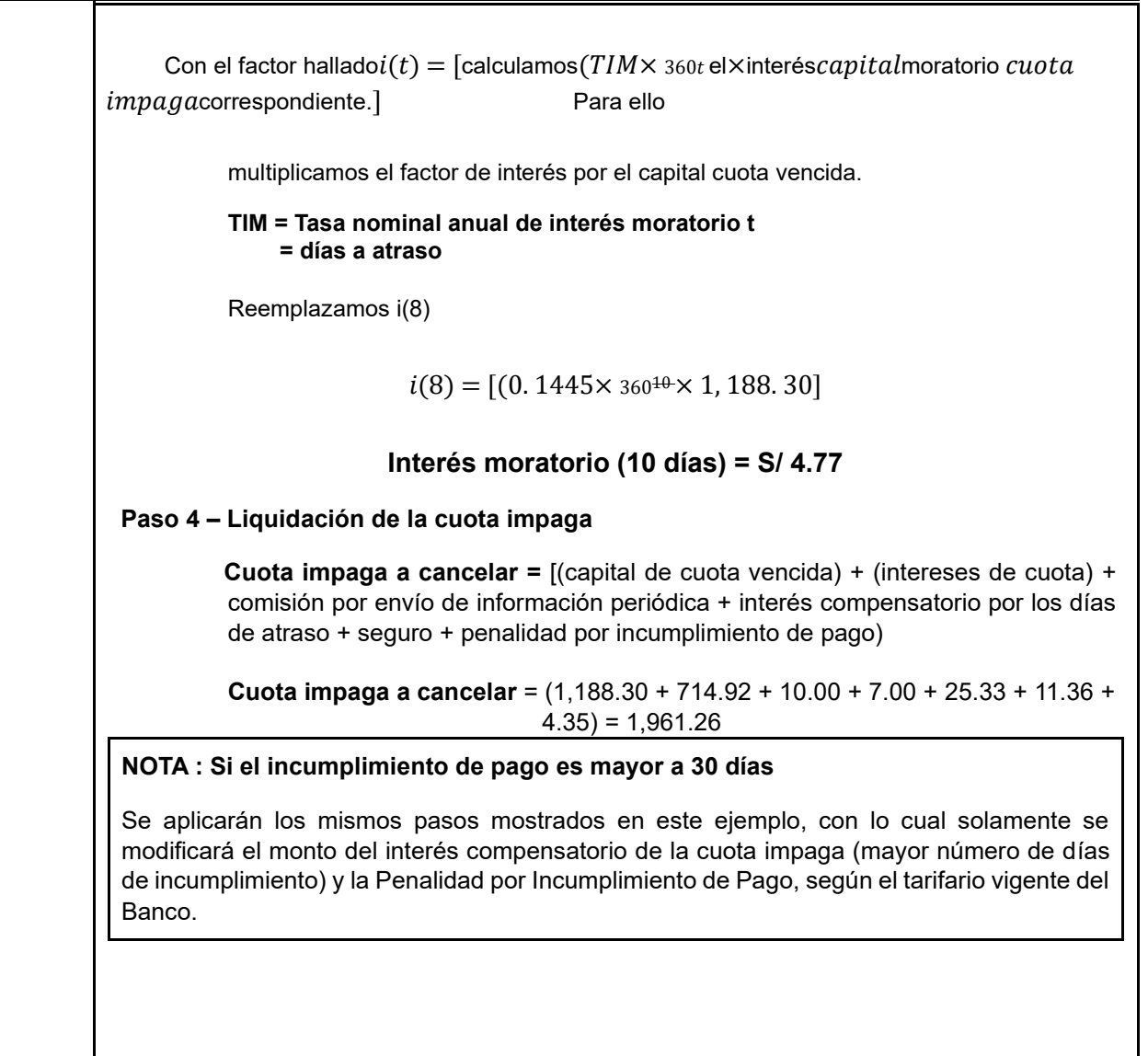